**2023百度珠宝翡翠玉石类目怎么上架售卖?百度小店水晶玛瑙怎么开通 ?**

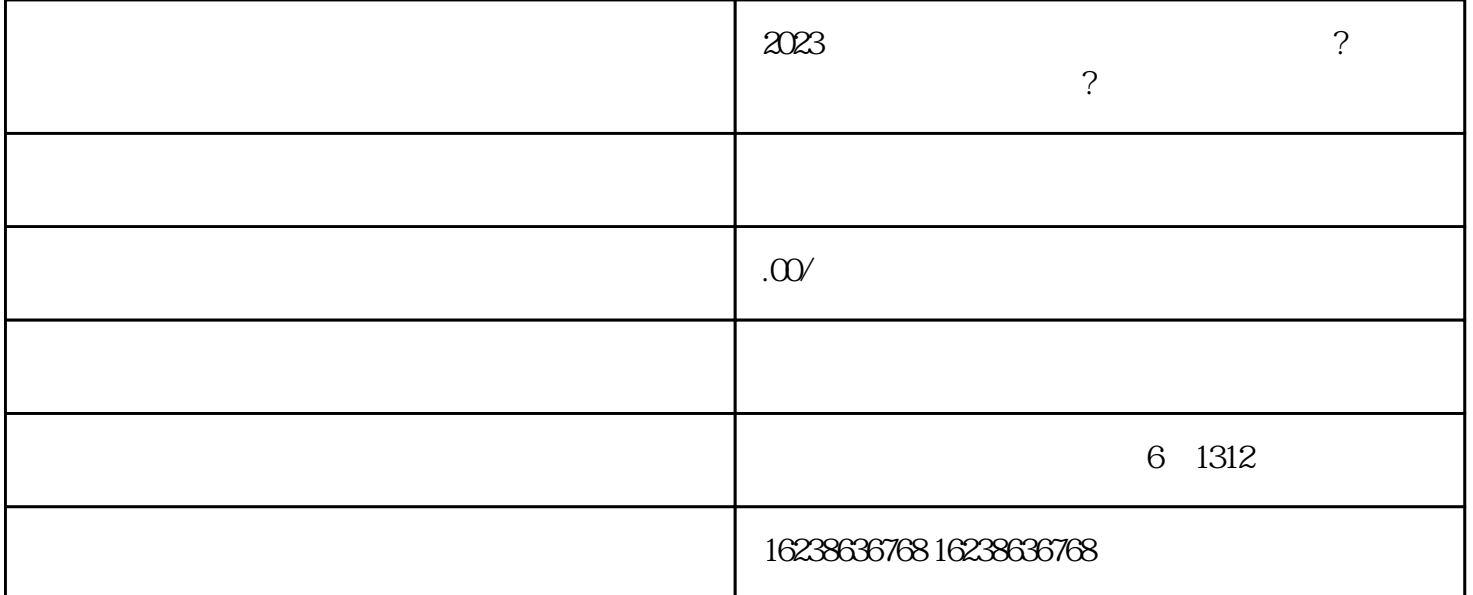

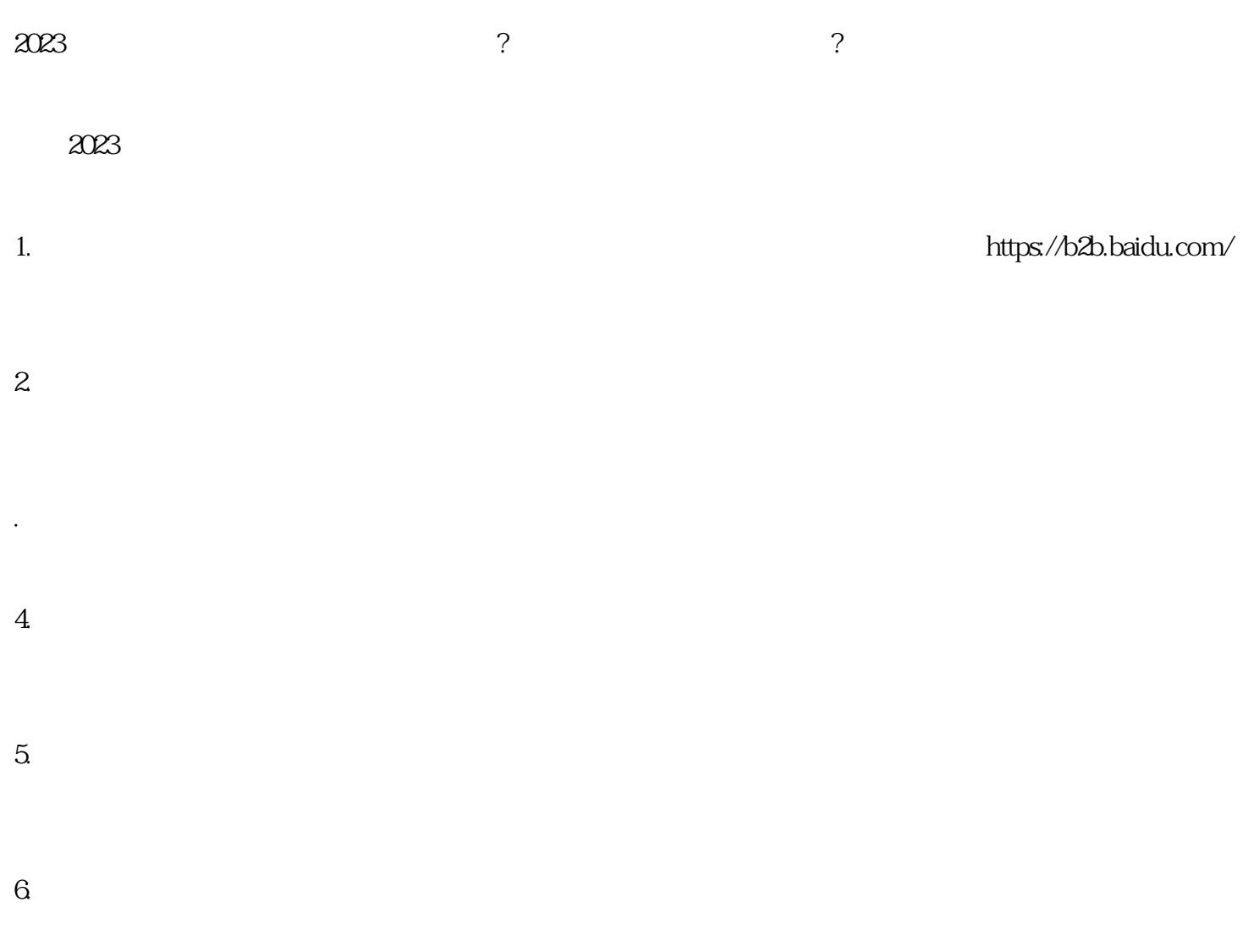

 $7.$ 

- 
- 
- 
- $8.$
- 
- 1. APP: APP:  $\overline{APP}$  $2.$  $3 \overline{\text{APP}}$  $4.$ 5.  $APP$  $6.$

 $7.$ 

 $8.$ 

 $2023$